## SoLID-SIDIS Projection and Comparison with SBS+CLAS12

Zhihong Ye 06/05/2015

- Generate SIDIS events:
- $\checkmark$  Uniformly generate SIDIS events within a pre-defined phase-space which is slightly larger than the SoLID-SIDIS acceptance:

Electron: θ\_min = 7 degrees, θ\_max = 30 degrees, Φ\_min = 0 degrees, Φ\_max = 360 degrees P\_min = 0.0 GeV/c, P\_max = E0 (8.8 or 11 GeV)

- Hadron: θ\_min = 7 degrees, θ\_max = 30 degrees, Φ\_min = 0 degrees, Φ\_max = 360 degrees  $P_{min} = 0.0$  GeV/c,  $P_{max} = 6.0$  GeV/c
- $\checkmark$  SIDIS cuts are applied to select the valid SIDIS events: 0.3 < z < 0.7, 1.0< Q2 < 10 GeV<sup>2</sup>, W >=2.3 GeV, Wp>=1.6 GeV Hence two numbers are needed to know: total generated events and total accepted events.
- $\checkmark$  Cross section values and dilution are calculated for each event.

Calculate weight-factor for each event:

weight = XS \* PSF / Nsim

where XS is the cross section value. Nsim is the total simulated events (including accepted and non-accepted). PSF is the phase-space factor, given by the product of electron phase-space and hadron phase-space:  $PSF = \{[cos(\theta_min) - cos(\theta_max)]^{\star}[\Phi_max-\Phi_min]^{\star}[P_max-P_min]\}^e$  $*([cos(\theta_mmin) - cos(\theta_mmax)]^*[ \Phi_m max - \Phi_m min]^*[ P_m max - P_m min]$ h

Apply the SoLID acceptance:

The SoLID-SIDIS acceptance is given as a 2D-histogram (P vs. Theta) for electrons or hadrons, separately.

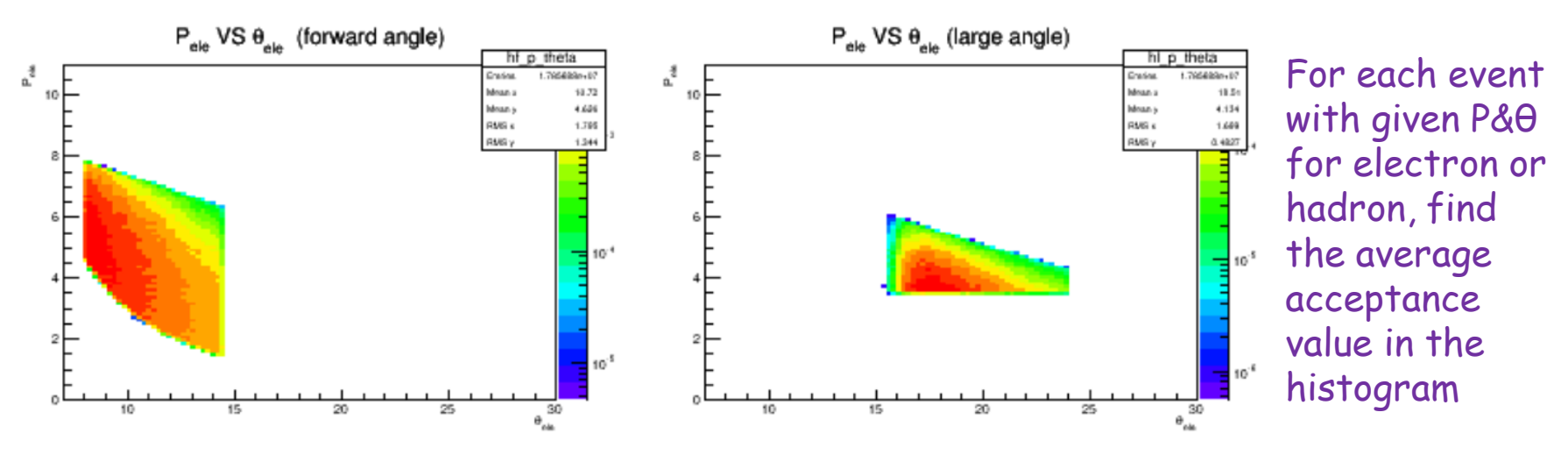

Apply more weighting factors:

The final weight-factor that applies on each generated event to get the "projected" events that we can obtain from the experiment is:

```
weight_final = weight * Luminosity * Beam_Time * Acceptance
```
\* Polarization<sup>2</sup> \* Eff\_neutron<sup>2</sup> \* Dilution<sup>2</sup> \* Eff\_Det

#### Where:

- $\triangleright$  weight = XS \* PSF / Nsim. (make sure the unit of XS is "cm2" not "nbar")
- $\triangleright$  Luminosity = 1e36 cm<sup>-2</sup> s<sup>-1</sup>
- $\triangleright$  Beam Time = 48 days \* 24 \* 60 \* 60 s (for E0 = 11 GeV)

21 days  $*$  24  $*$  60  $*$  60 s (for E0 = 8.8 GeV)

- Acceptance = (Accpt\_forward\_e + Accpt\_large\_e) \* (Accpt\_forward\_h + Accpt\_large\_h)
- $\triangleright$  Polarization = 60% / sqrt(2), where the last factor accounts for diff Asym.
- $\triangleright$  Eff\_neutron = 86.5%, effective neutrons in He3 target
- $\triangleright$  Dilution ~ 20% but is calculated for each bin.

 $_{\rm 2015-6-1}$ Eff\_Det = 85% is the overal detector efficiency for electrons and hadrons

#### Binning:

1, Data is binned on (Q2, z) first by defining the ranges of cuts for each bin:

 $Q2[8] = \{1, 2, 3, 4, 5, 6, 8, 10.\}$ ;

z[9] = {0.3, 0.35, 0.4, 0.45, 0.5, 0.55, 0.6, 0.65, 0.7};

Data wihtin each (Q2, z) is saved into a smaller ROOT file for futhre binning.

2, In each  $(Q2, z)$ , futhre bin the data into  $(pt, x)$  bins:

pt[9] = {0., 0.2, 0.4, 0.6, 0.8, 1.0, 1.2, 1.4, 1.6};

 $\to$  Two or more bins will be combined untill  $N_{raw}$ =5x10<sup>6,</sup> where  $N_{raw}$  is the event counts in the bin before corrected by polarization and dilution.

x-bins are determined by making #event in each bin  $N_{raw}$  = 2x10<sup>6</sup> but not more than 8 x-bins in each pt bin;

#### 3, The number of events in each  $(Q2, z, pt, x)$  then is given as:

 $N = \Sigma$  (Nraw \* Acceptance XS)  $\rightarrow$  vary event-by-event  $*$  Dilution<sup>2</sup>  $\rightarrow$  vary bin-by-bin

\* (PSF/Nsim\*Luminosity \*Beam\_Time Polarization<sup>2</sup>\*Eff\_neutron<sup>2</sup> \* Eff\_Det )

 $\rightarrow$  fixed constants

 $\bullet$  Obtain the Statistical errors in each (Q2, z, pt, x) bin: With the known #events in each bin, the statistical error is given as:  $\delta$  = 1./sqrt(N) \* Coeff,

where Coeff  $\rightarrow$  corrections for Azmuthal coverages of Sivers, Collins and Pretzelocity

## SoLID-SIDIS compared with SBS & CLAS12

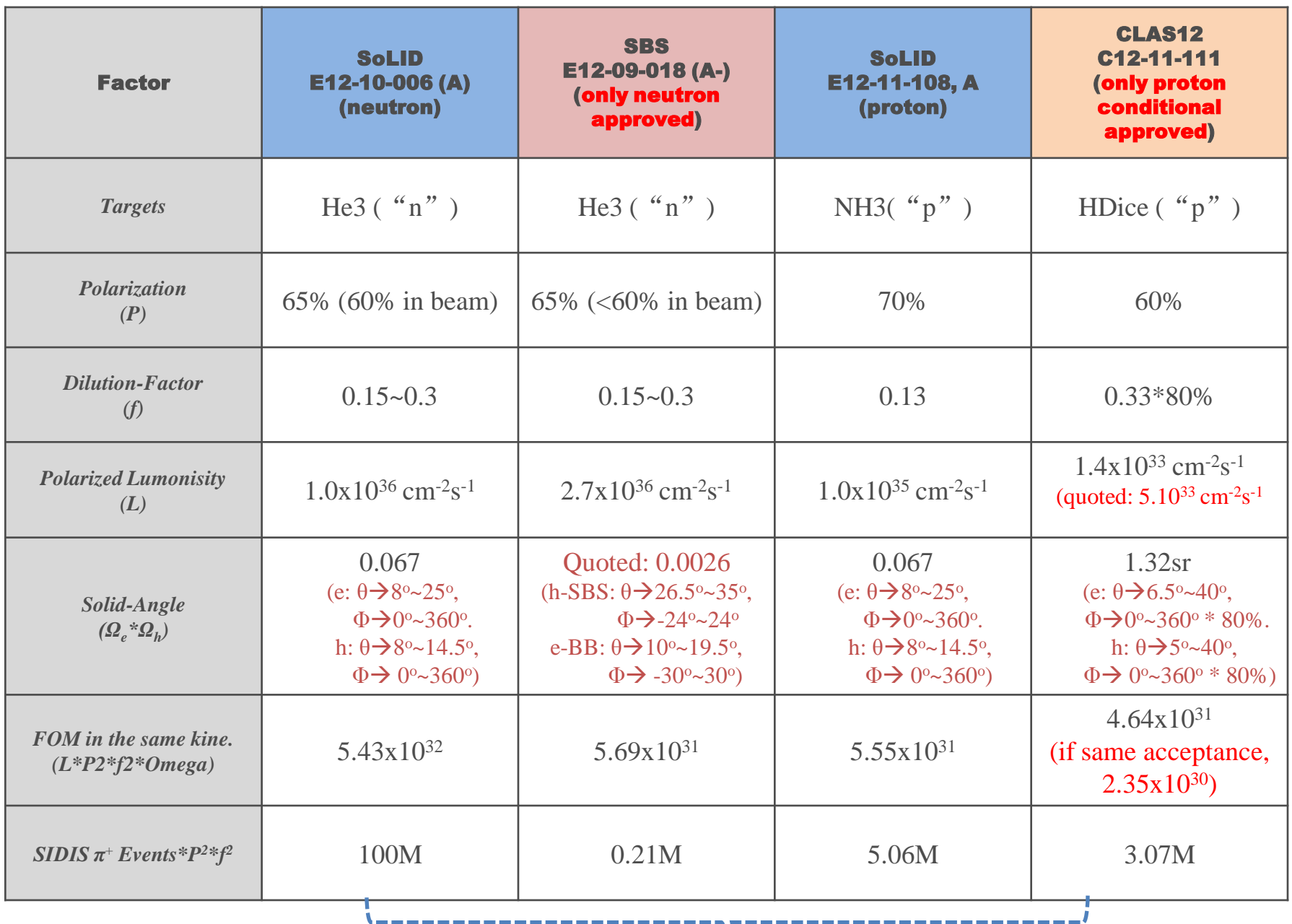

Based on the 1-D Projection results

## *SBS Coverage*

#### *BigBite:*

counter, a two-layer electromagnetic calorimeter and a scintillator hodoscope. The value of the solid angle for 60 cm long target was found to be of  $45 \text{ ms}$ .<br> **SBS:**<br>
For the proposed SIDIS experiment, the magnet will be placed at the distance 245 cm

from the target to the return yoke, providing a solid angle of  $(42(53)$  m. The magnet inter-

#### From their kinematic coverage plot:

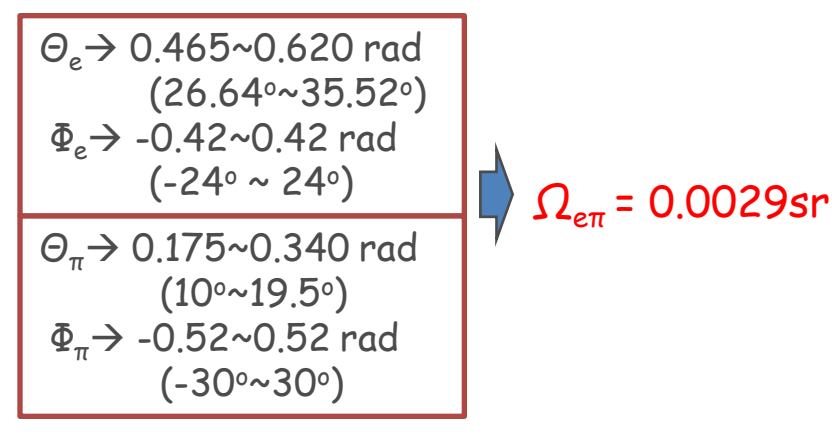

Table 5.1: DIS events selection, kinematical cuts and mai

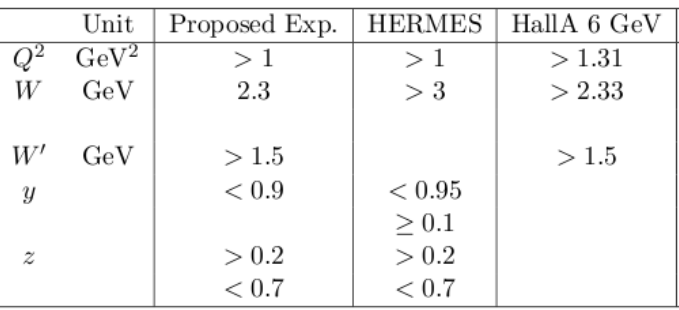

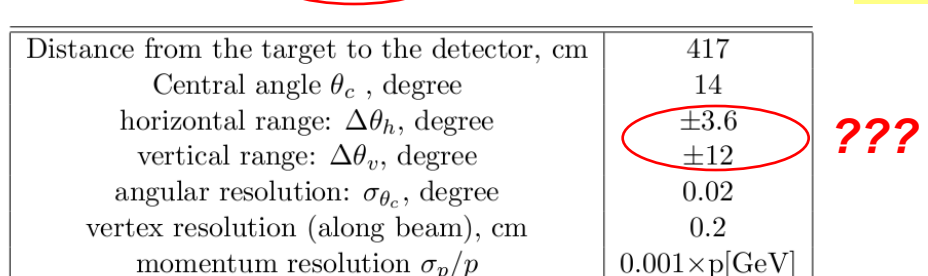

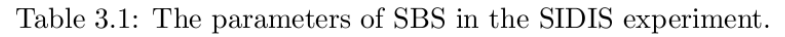

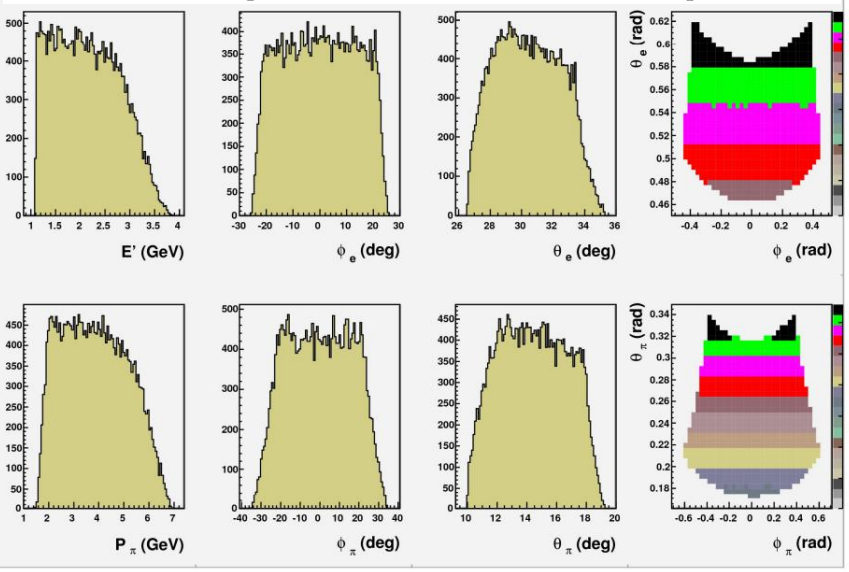

2015-6-10

Figure 5.1: 11 GeV kinematics, phase space of the two detected particle momenta and angles, with the SIDIS cuts applied.

### *SoLID / SBS comparison*

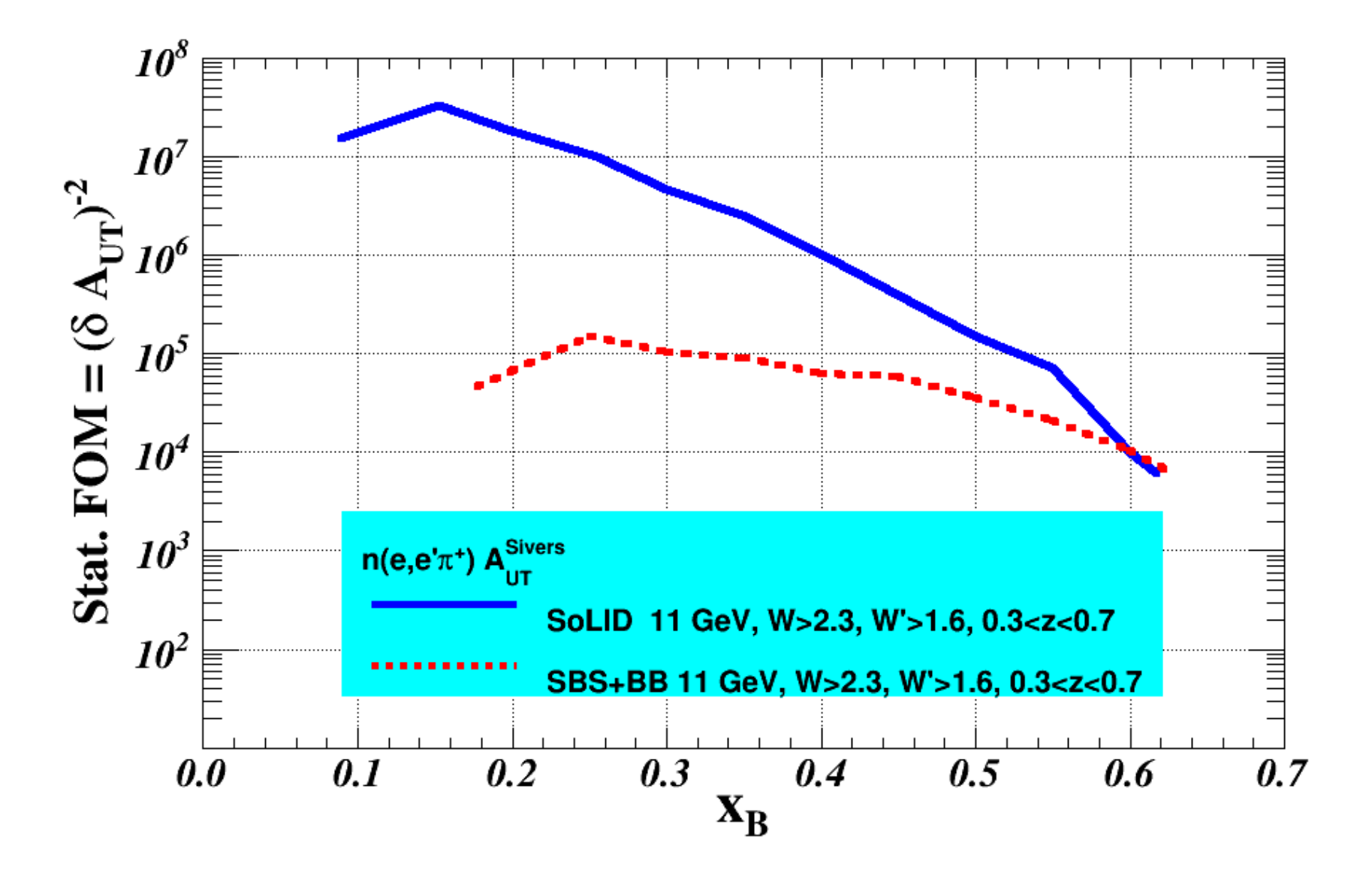

### *SoLID vs. SBS Neutron-SIDIS Comparison*

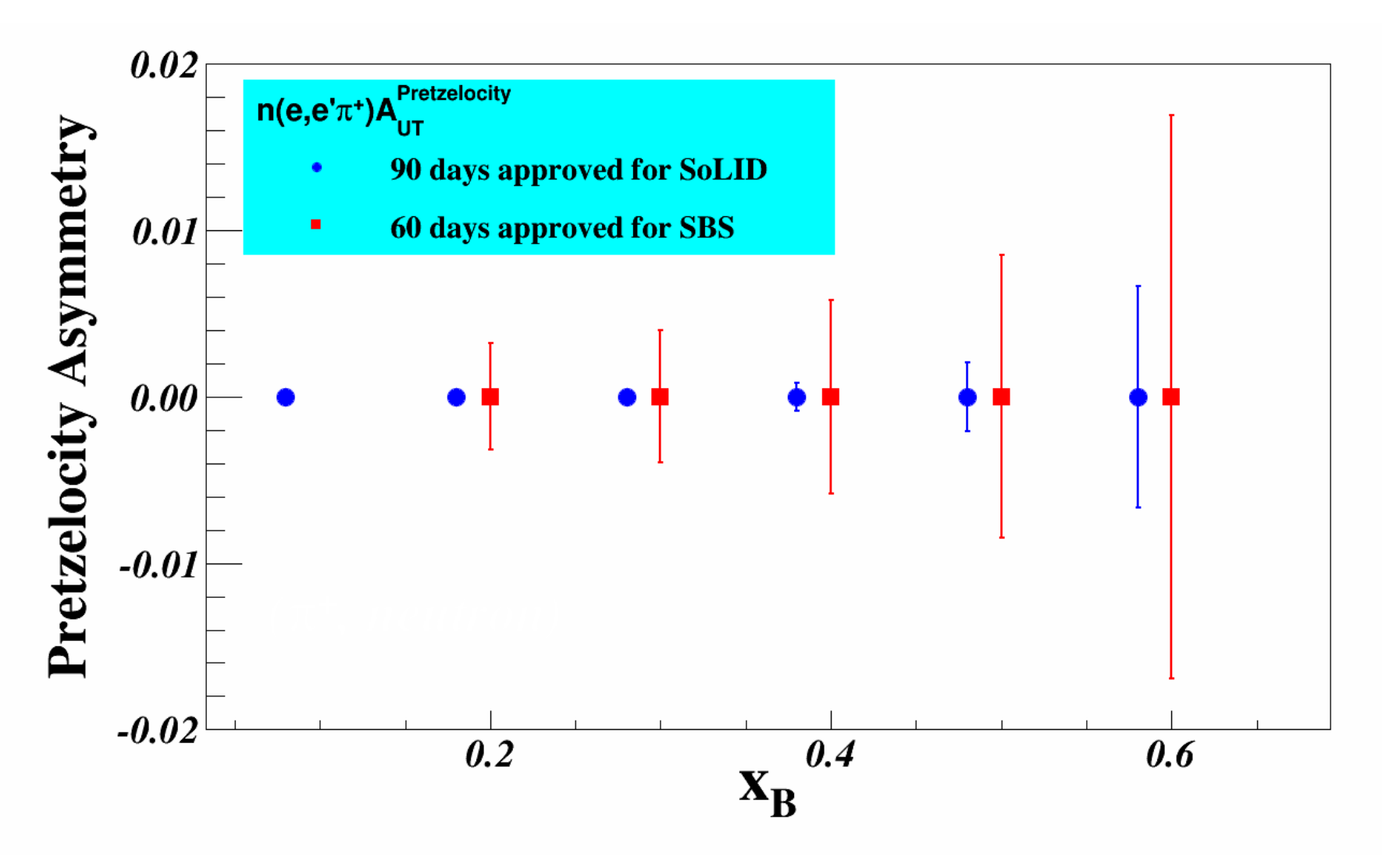

**SoLID bins are to match the SBS ones and thus are not optimized for SoLID kinematics**

## *SoLID vs. SBS Neutron-SIDIS Comparison*

### **SBS:**

- 3D binning:  $0.1 < x < 0.7, 0.2 < z < 0.7, 0 < p_T \text{ (GeV)} < 1.2$
- Typically 120 bins, dependence on Q2 gives fully-differential analysis

#### **SoLID:**

- 4D-MAPPING:  $0.05 < x < 0.6$ ,  $0.3 < z < 0.7$ ,  $0 < p_T$  (GeV)  $< 1.0$ ,  $1.0 < Q^2 < 7.0$  $GeV^2$
- $\cdot$  1400 bins

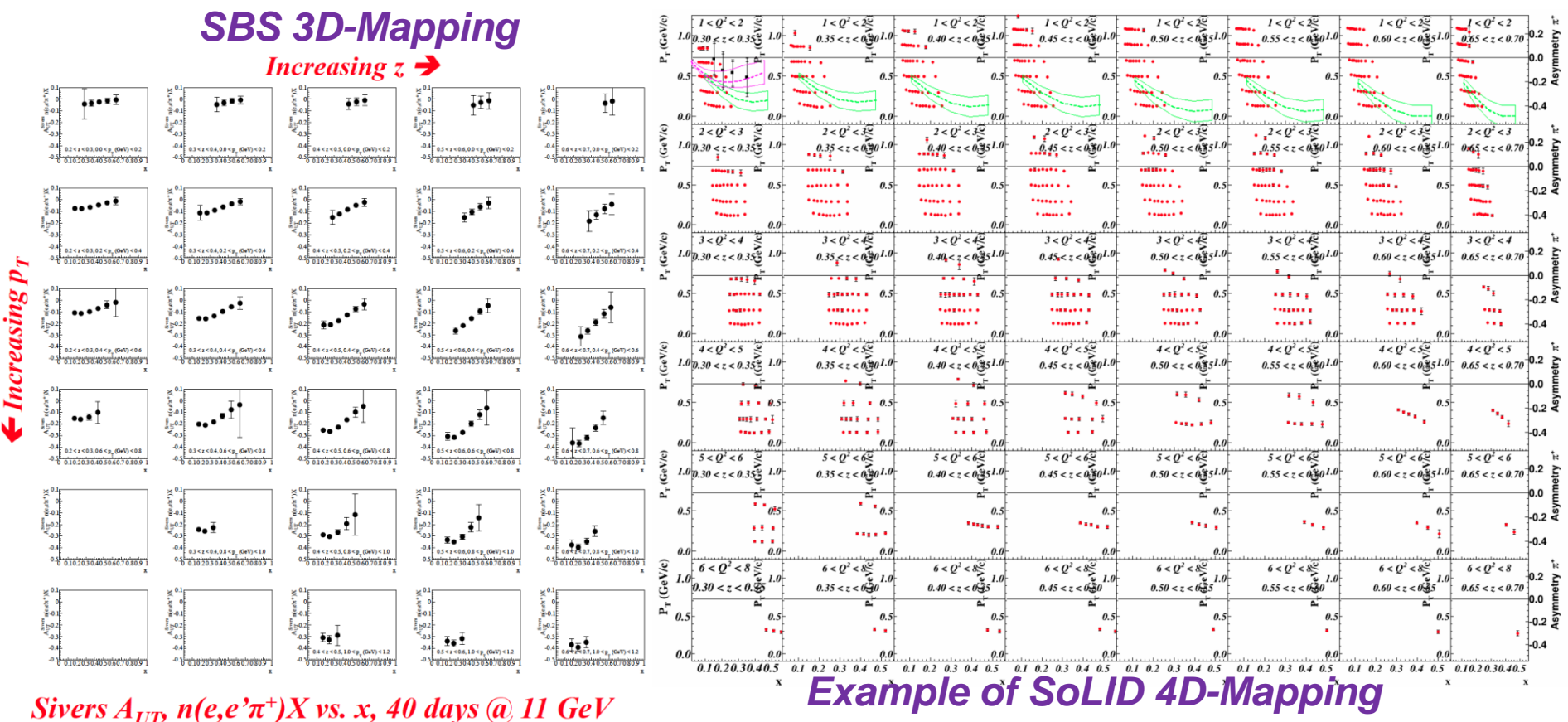

## *CLAS Coverage*

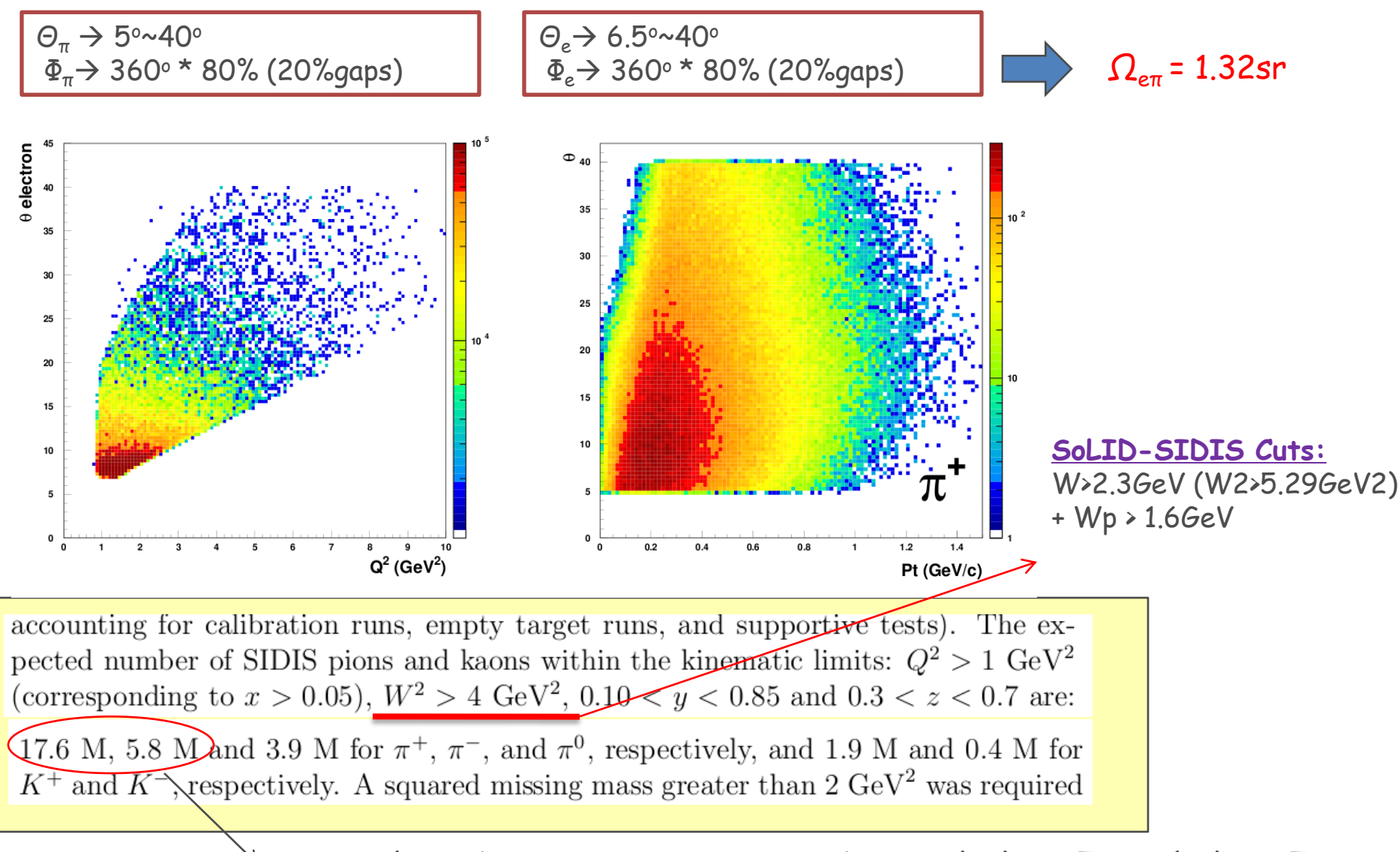

From their 1D projection stat. error bars:  $N(\pi+)=3.07M$ ,  $N(\pi-)=0.87M$ ; The proposal didn't mention whether they are corrected by Pol&Dilution or not.

### *SoLID vs. CLAS12 Proton-SIDIS Comparison*

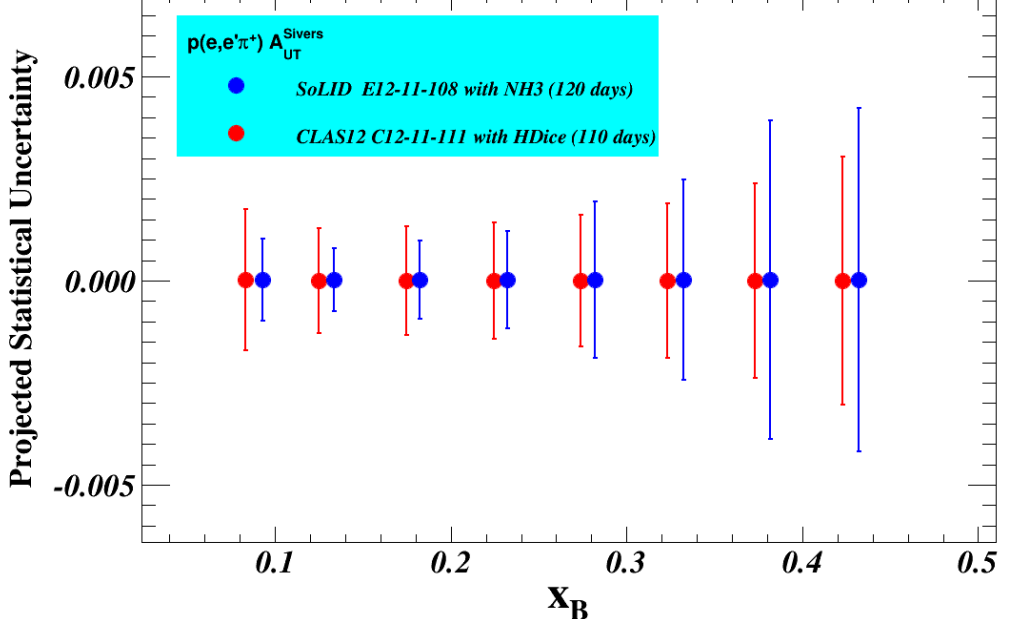

**SoLID bins are to match the CLAS12 ones and thus are not optimized for SoLID kinematics.**

**CLAS12 has two differences: 1, different acceptance; 2, difference DIS-cut, W>2 compared with W>2.3 for us**

**Neutron-SIDIS Projection with the CLAS12 binning (There is no CLAS12 neutron proposal)**

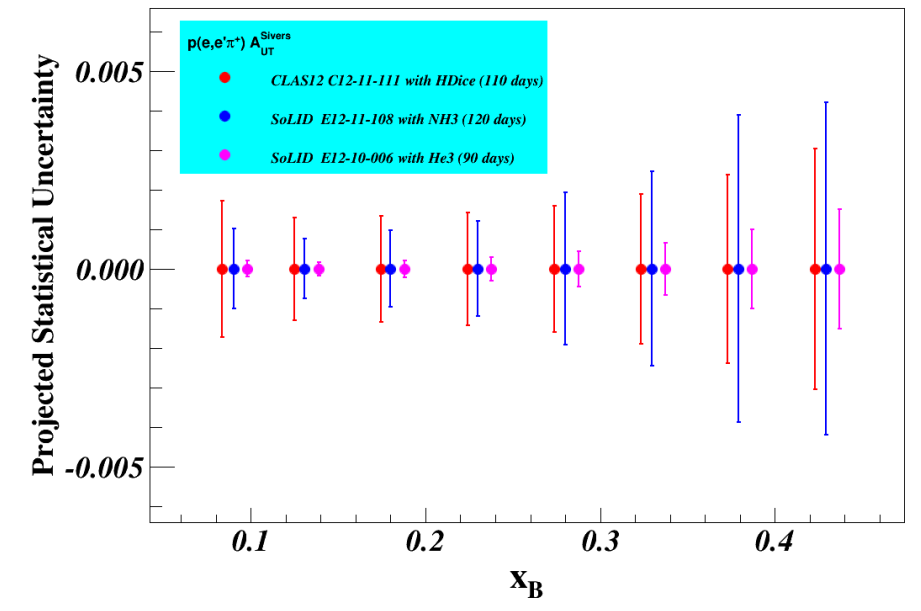

### *SoLID vs. CLAS12 Proton-SIDIS Comparison*

#### For CLAS12 binning: Run our own "projection" for CLAS12:

- (1) Use our generator to generate SIDIS events with CLAS12's full acceptance.
- (2) Assuming wihtin the momentum and theta range, the CLAS12 acceptance is uniform.
- (3) Do the 1D binning with their bins, cuts and acceptance ranges.
- (4) Do the same 1D binning with SoLID's cuts and acceptances.
- (5) Look for the scaling factor between (3) and (4) for each bin.
- (6) Apply the factor onto their actual projection, bin-by-bin.

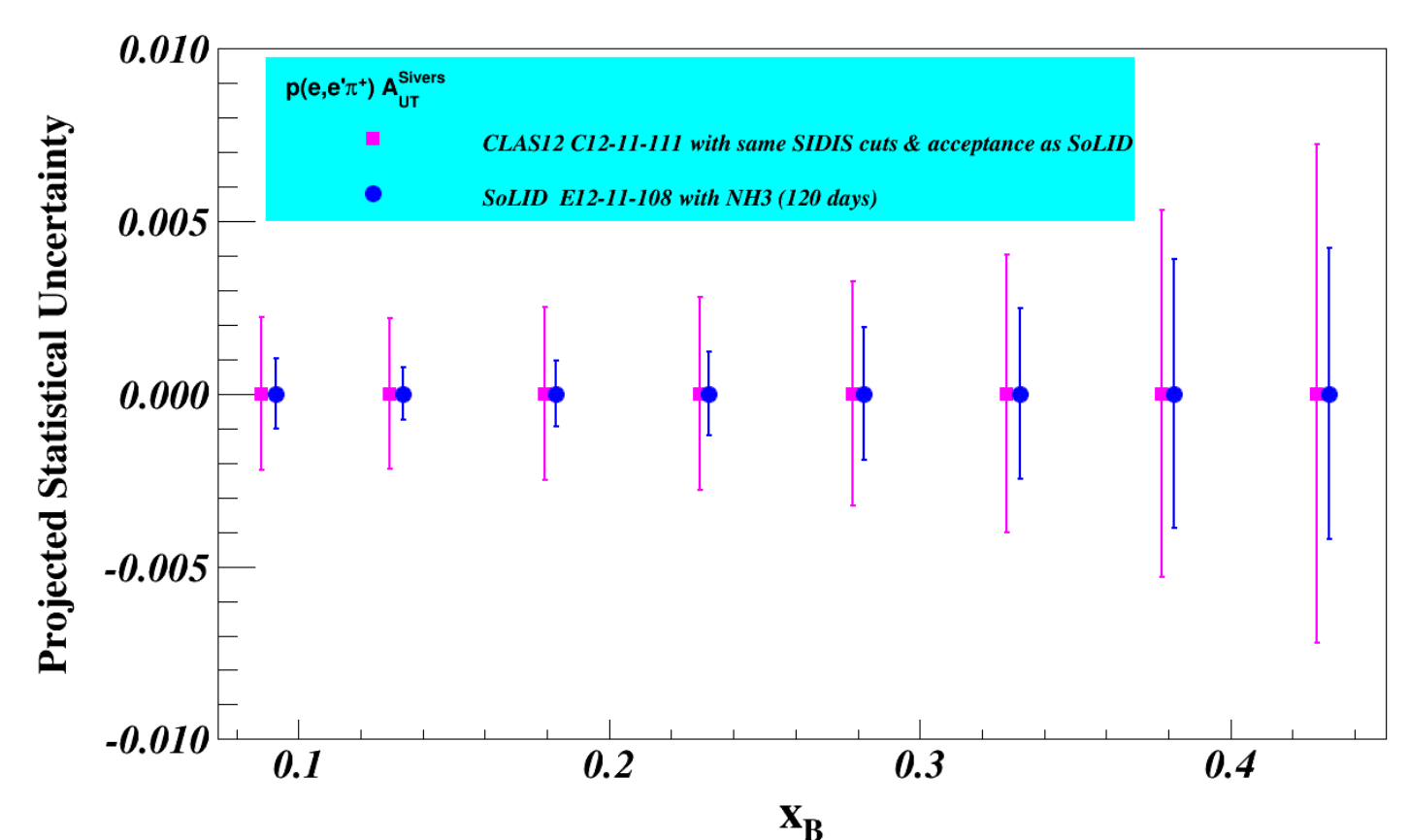

### *SoLID vs. CLAS12 Proton-SIDIS Comparison*

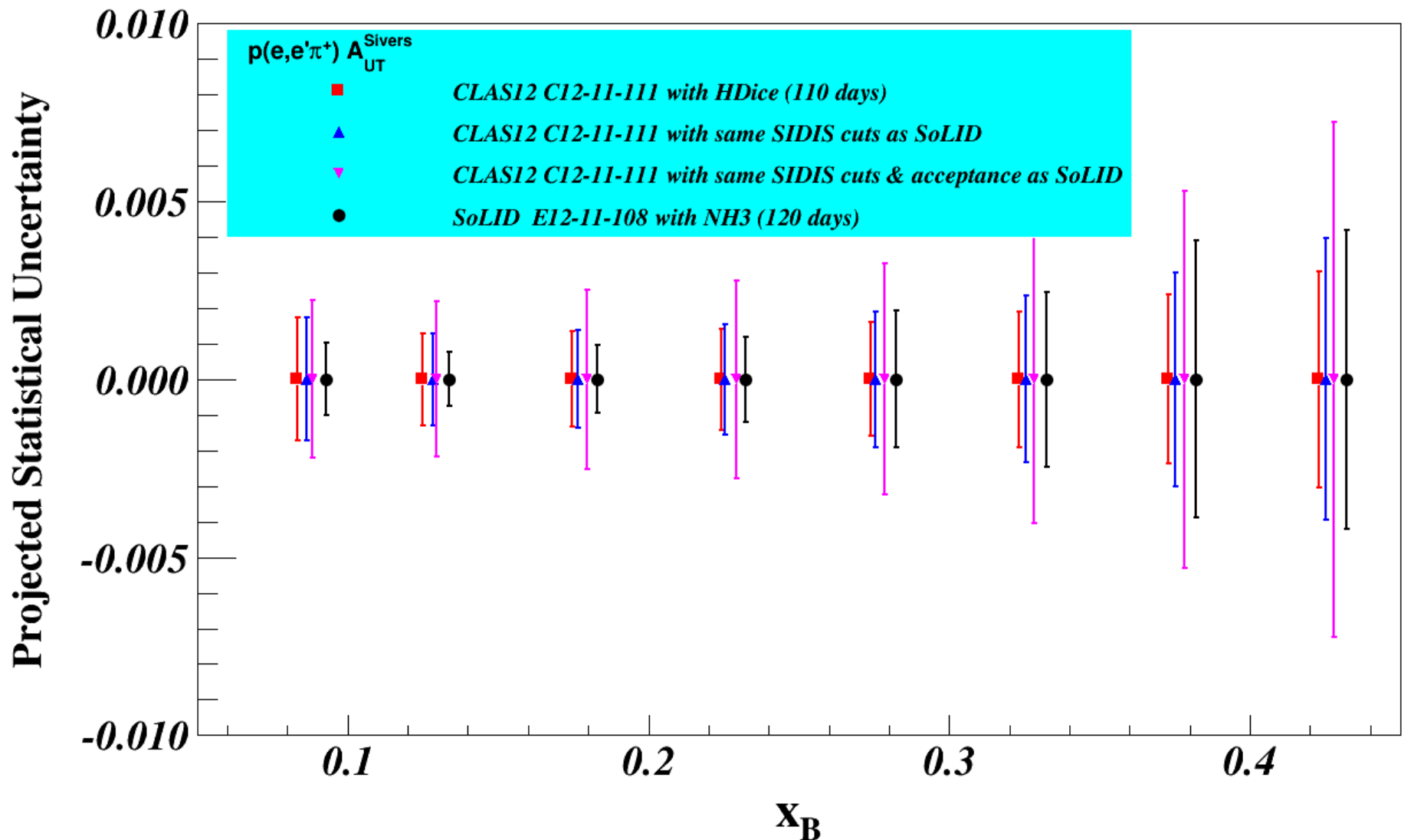